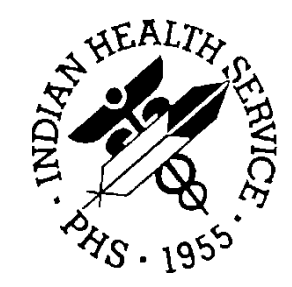

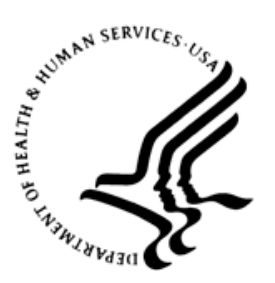

### RESOURCE AND PATIENT MANAGEMENT SYSTEM

# **Indian Health Service Emergency Department Dashboard**

# (BEDD)

# **Addendum to the Technical Manual**

Version 2.0 Patch 2 September 2017

Office of Information Technology Division of Information Resource Management Albuquerque, New Mexico

### **Table of Contents**

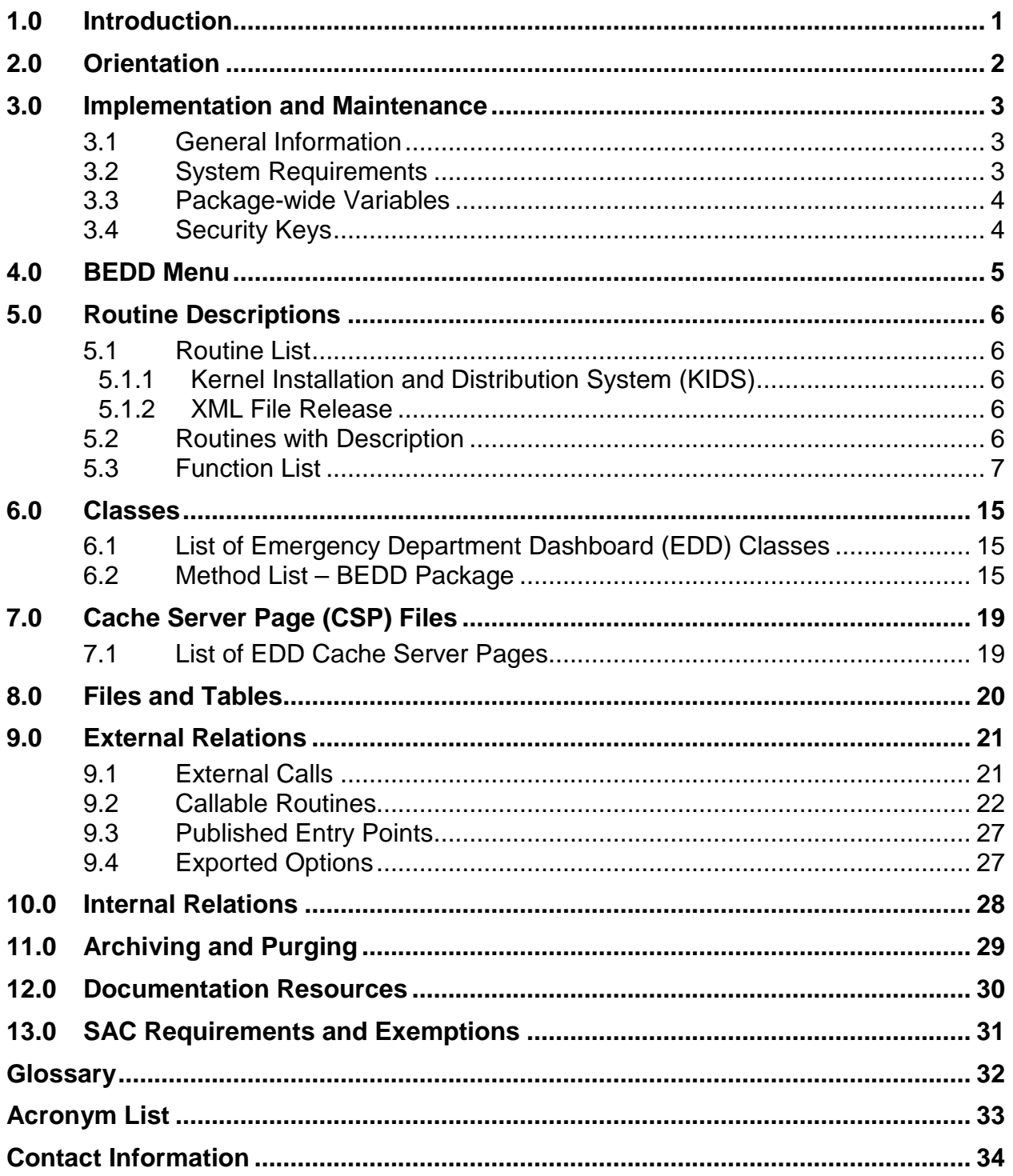

### **Preface**

The purpose of this manual is to provide technical information about the Version 2.0 Patch 2 release of the Indian Health Service (IHS) Emergency Department Dashboard (EDD) application which has been developed and released for use in the Resource and Patient Management System (RPMS) BEDD namespace. This package is completely dependent upon the RPMS Emergency Room System (ERS) packages.

## <span id="page-3-0"></span>**1.0 Introduction**

The EDD is a tool that electronically enables facilities to run and manage their emergency and urgent care clinics. It is dependent upon the ERS in the AMER namespace. EDD was built on the ERS foundation to enhance patient flow and provider communication.

EDD can be set up to operate as a standalone icon on the staff computer or can be accessed from within the RPMS Electronic Health Record (EHR) application.

This manual provides IHS site managers with a technical description of the BEDD package routines, files, menus, cross references, globals, and other necessary information required to effectively manage the EDD system. The document has been updated to reflect changes released with BEDD Version 2.0 Patch 2.

All routines, files, options, and keys are namespaced, starting with the letters BEDD. The file number range for this package is 9002316 – 9002316.99; although currently there are no BEDD specific files, this file number range has been set aside for use by BEDD.

## <span id="page-4-0"></span>**2.0 Orientation**

The EDD application has no RPMS menu options for users. The only RPMS preparation specifically needed prior to installing the EDD application is that the AMER version 3.0 patch 9 must first be installed. After this patch is installed, the "BEDD0200.02.xml" XML build and "BEDD\*2.0\*2" Kernel Installation and Distribution System (KIDS) build can be installed. See the *Addendum to the Installation Guide and Release Notes* for details on server and client installation and configuration.

### <span id="page-5-0"></span>**3.0 Implementation and Maintenance**

The EDD is designed to work with RPMS by interfacing directly with the AMER application, which it accesses using the site's standalone Internet Information Services (IIS) web server.

#### <span id="page-5-1"></span>3.1 General Information

[Table 3-1](#page-5-3) shows the prerequisite patch requirements to install BEDD Version 2.0, Patch 2.

<span id="page-5-3"></span>Table 3-1: Prerequisite Patch Requirements

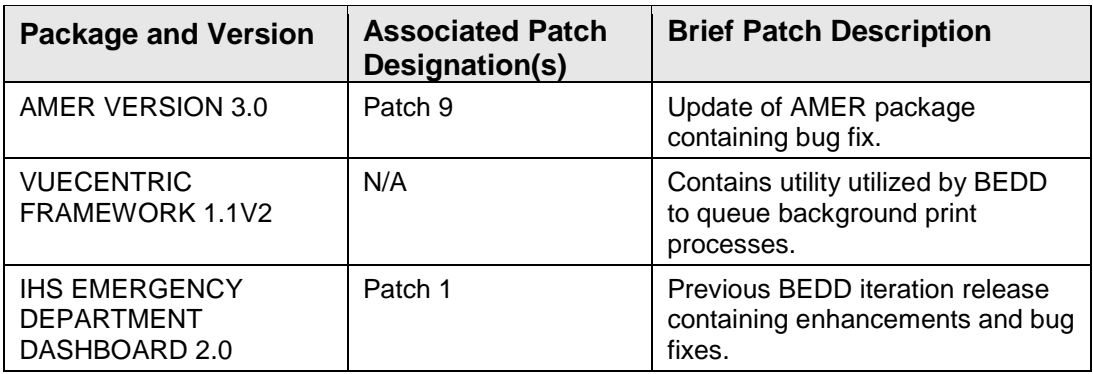

#### <span id="page-5-2"></span>3.2 System Requirements

[Table 3-2](#page-5-4) shows the versions of other packages that should be installed for the BEDD application to work properly. These packages have not been marked as required for this release as they will have already been installed in any RPMS environment.

Table 3-2: Module requirements

<span id="page-5-4"></span>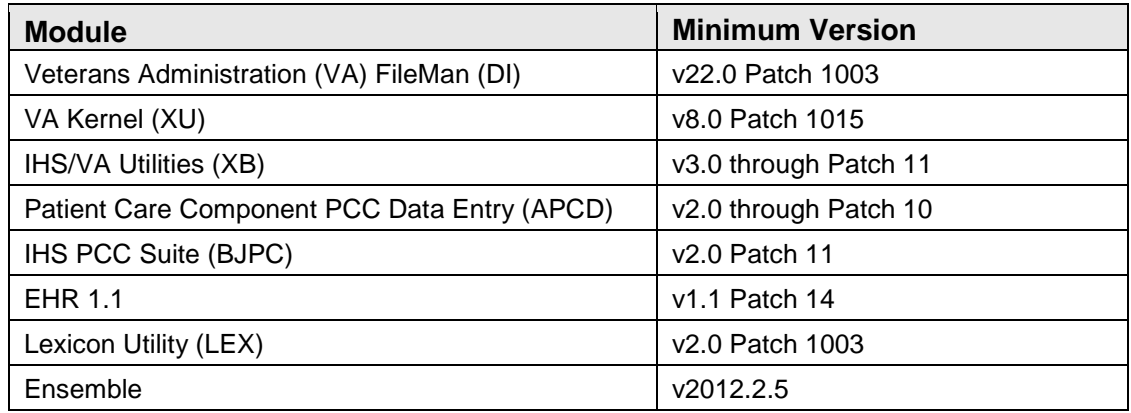

### <span id="page-6-0"></span>3.3 Package-wide Variables

There are no package-wide BEDD variables in RPMS.

### <span id="page-6-1"></span>3.4 Security Keys

Access to BEDD is granted through the allocation of security keys, as listed in [Table](#page-6-2)  [3-3.](#page-6-2)

<span id="page-6-2"></span>Table 3-3: Security Keys

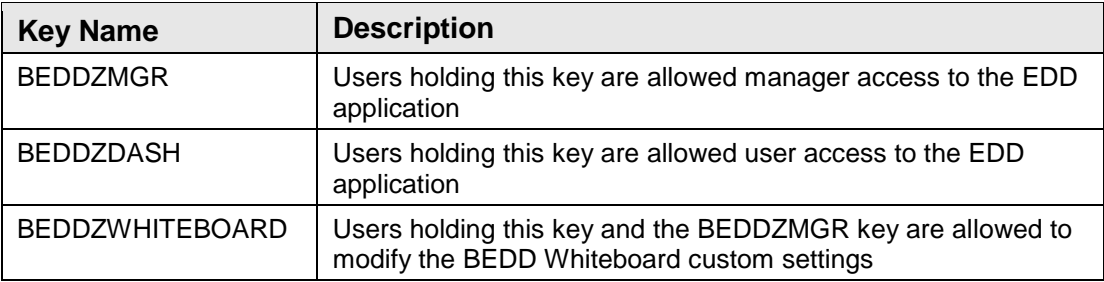

### <span id="page-7-0"></span>**4.0 BEDD Menu**

BEDD is a separate GUI application and, therefore, has no RPMS menus or options.

### <span id="page-8-0"></span>**5.0 Routine Descriptions**

The BEDD Patch 2 release delivers a number of new and modified routines. Routines are delivered as part of a standard KIDS release as well as components in a XML file release.

- <span id="page-8-1"></span>5.1 Routine List
- <span id="page-8-2"></span>5.1.1 Kernel Installation and Distribution System (KIDS)
	- BEDD2P02
	- BEDDADM
	- BEDDCPRT
	- BEDDPCC
	- BEDDPLKP
	- BEDDPRT
	- BEDDUTID
	- BEDDUTIL

#### <span id="page-8-3"></span>5.1.2 XML File Release

- BEDD2X02
- BEDDRPT
- BEDDUTW
- BEDDUTW1

#### <span id="page-8-4"></span>5.2 Routines with Description

[Table 5-1](#page-8-5) contains a listing of the BEDD routines and a description of each.

| <b>Routine</b> | <b>Description</b>                                                          | Patch 2 |
|----------------|-----------------------------------------------------------------------------|---------|
| BEDD2ENV       | Version 2.0 environmental checking routine                                  | No      |
| BEDD2P01       | Version 2.0 Patch 1 environmental checking and post-installation<br>routine | No      |
| BEDD2P02       | Version 2.0 Patch 2 environmental checking and post-installation<br>routine | Yes     |
| BEDD2PST       | Version 2.0 post-installation routine                                       | No      |

<span id="page-8-5"></span>Table 5-1: Routines and descriptions

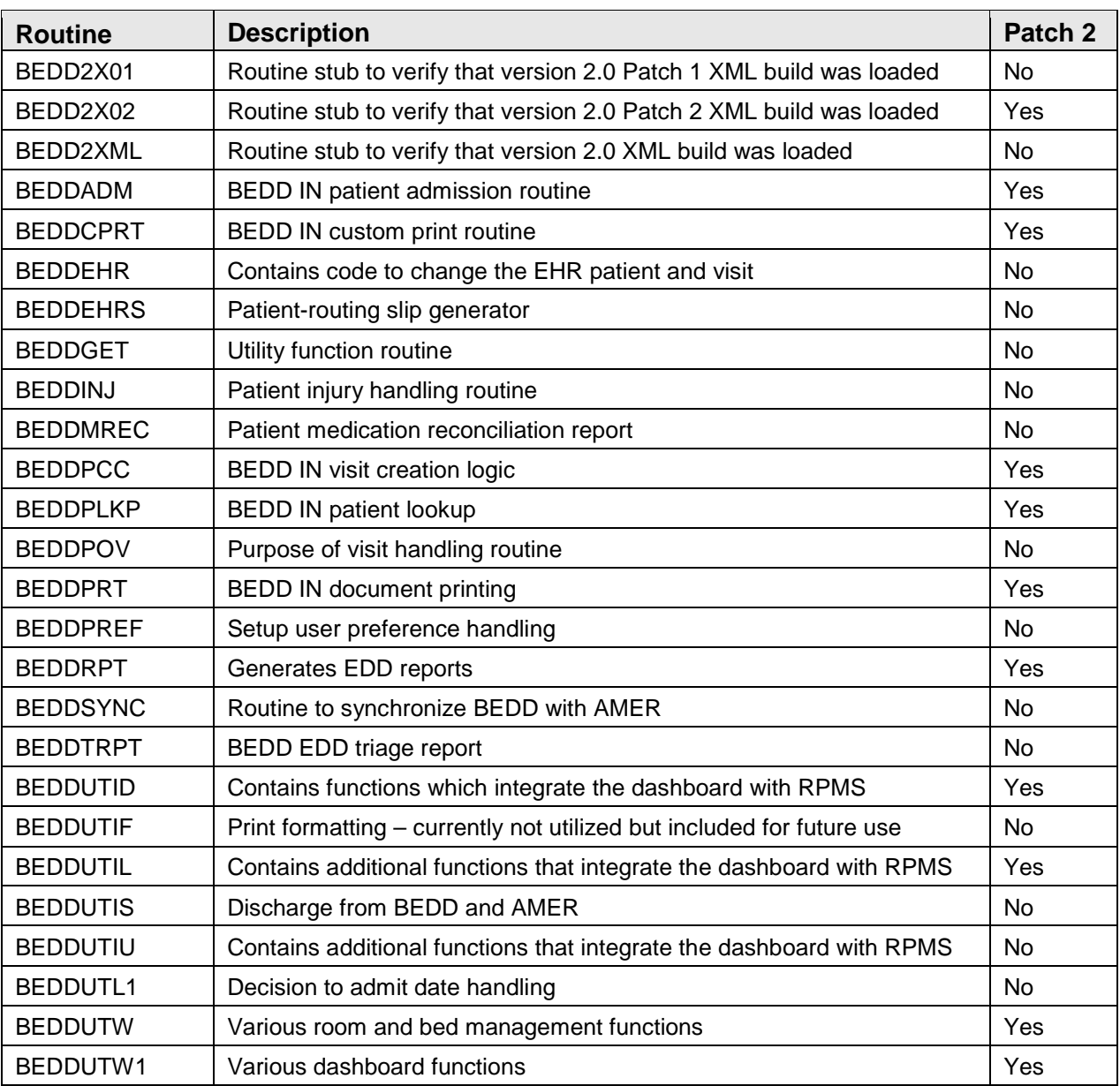

#### <span id="page-9-0"></span>5.3 Function List

The following list contains each KIDS function name and a description of what each produces.

- 1. ACMP^BEDDUTIU: Returns a list of ambulance company names.
- 2. \$\$ADATE^BEDDADM: Convert user entered admit date/time to correct format.
- 3. \$\$ADMCHK^BEDDUTIU: Returns whether or not the patient is already admitted.
- 4. ADDDX^BEDDUTID: Original function to add new International Classification of Diseases (ICD) code set 10 entry to the V POV file.
- 5. \$\$ADMAMB^BEDDUTIU: Returns the ambulance billing number for the patient visit.
- 6. \$\$ADMAMC^BEDDUTIU: Returns the admission ambulance company for a patient visit.
- 7. \$\$ADMAMN^BEDDUTIU: Returns the ambulance number for the visit admission.
- 8. \$\$ADMCMP^BEDDUTIU: Returns the visit's presenting complaint.
- 9. \$\$ADMDTM^BEDDUTIU: Returns the current admission date and time value for a patient visit.
- 10. \$\$ADMFTRN^BEDDUTIU: Returns the admission transferred from for a patient visit.
- 11. \$\$ADMMAT^BEDDUTIU: Returns whether the medical attendant was present for the admission.
- 12. \$\$ADMMOT^BEDDUTIU: Returns the admission mode of transport for a patient visit.
- 13. \$\$ADMTRN^BEDDUTIU: Returns the admission transferred value for a patient visit.
- 14. \$\$ADMVTP^BEDDUTIU: Returns the admission visit type.
- 15. \$\$AGE^BEDDUTID: Returns the patient's age.
- 16. \$\$AMVISIT^BEDDPCC: Creates PCC visit. Called by \$\$VISIT^BEDDPCC.
- 17. \$\$AUTH^BEDDUTIL: Returns whether the user has been granted access to the EDD.
- 18. BEDDED^BEDDUTW: Returns EDD information for a visit.
- 19. BEDDLST^BEDDUTIL: Returns a list of patients currently on the EDD.
- 20. BLDACMP^BEDDADM: Returns a list of ambulance companies.
- 21. BLDMTRN^BEDDADM: Returns a list of transport modes.
- 22. BLDTFRM^BEDDADM: Returns a list of transfer from choices.
- 23. BLDTMOD^BEDDADM: Returns a list of transport means choices.
- 24. BLDTRG^BEDDUTIL: Returns a list of triage acuities.
- 25. BLDVTYP^BEDDADM: Returns list of visit types
- 26. \$\$CCLN^BEDDUTID: Returns clinic mnemonic.
- 27. \$\$CHECKAV^BEDDUTIL: Validates the ACCESS and VERIFY code entries and returns DUZ information.
- 28. \$\$CHECKWB^BEDDPREF: Checks Whiteboard login credentials.
- 29. \$\$CHGENC^BEDDEHR: Function which changes the EHR visit to the selected visit.
- 30. \$\$CHGPAT^BEDDEHR: Function which changes the EHR patient to the selected patient.
- 31. \$\$CLIN^BEDDADM: Return the clinic mnemonic
- 32. CLIN^BEDDUTID: Returns list of clinics.
- 33. \$\$CLIN^BEDDUTIU: Returns the clinic internal entry number.
- 34. CONS^BEDDUTIU: Returns list of consult types.
- 35. CUSTOM^BEDDPRT: Front end to print custom document.
- 36. \$\$DATE^BEDDPLKP: Date and time conversion function.
- 37. \$\$DATE^BEDDUTIL: Converts standard date and time to FileMan date and time.
- 38. \$\$DATE^BEDDUTIU: Converts external date to FileMan.
- 39. \$\$DC^BEDDUTIS: Discharges the patient from the AMER and EDD.
- 40. \$\$DECADM^BEDDUTL1: Return decision to admit date.
- 41. \$\$DEFMTRN^BEDDADM: Returns IEN of "PRIVATE VEHICLE TRANSFER" entry.
- 42. \$\$DEFTMOD^BEDDADM: Returns IEN of "PRIVATE VEHICLE/WALK IN" entry.
- 43. \$\$DEFVTYP^BEDDADM: Returns IEN of "UNSCHEDULED" visit type.
- 44. \$\$DEL^BEDDPOV: Delete a V POV entry.
- 45. DEVLST^BEDDUTIU: Returns a list of RPMS devices.
- 46. DISP^BEDDUTID: Returns a list of dispositions.
- 47. \$\$DPCP^BEDDUTIL: Returns the patient's designated primary care provider.
- 48. \$\$DPCP^BEDDUTW: Returns the PtDFN field value.
- 49. \$\$DSAVE^BEDDUTID: Saves patient discharge information.
- 50. \$\$DSPINFO^BEDDUTW: Returns the BEDD.EDVISIT info value for a patient visit.
- 51. \$\$DSUM^BEDDUTID: Returns if discharge summary global is defined.
- 52. \$\$DT^BEDDUTIS: Calculates the difference between two times.
- 53. \$\$DTCHK^BEDDUTIU: Date checking function.
- 54. \$\$DTCMP^BEDDUTIU: Adds or subtracts days from the supplied date.
- 55. \$\$DVIEN^BEDDADM: Returns an IEN of a specified printer.
- 56. DVLIST^BEDDADM: Returns of list of printers.
- 57. DX^BEDDUTID: Returns an array of EDD ICD-10 code entries for a patient.
- 58. \$\$DXCNT^BEDDUTIS: Gets a count of EDD ICD-10 codes for a patient visit.
- 59. DXLKP^BEDDPOV: ICD Lexicon lookup.
- 60. DXLKP^BEDDUTID: Returns list of ICD-10 codes meeting the specified search criteria.
- 61. EDCON^BEDDUTID: Returns an array of EDD consults for a patient.
- 62. \$\$EDCNT^BEDDUTIS: Gets a count of EDD consults for a patient visit.
- 63. EDSYS^BEDDUTW: Loads system variables for AMER admission.
- 64. EMBCARD^BEDDUTW: Print Embossed Cards
- 65. \$\$EMV^BEDDUTID: Returns the V EMERGENCY VISIT RECORD entry.
- 66. EN^BEDDCPRT: Front end for custom BEDD IN print routine.
- 67. EN^BEDDEHRS: Prints patient routing slip.
- 68. EN^BEDDMREC: Prints patient medication reconciliation.
- 69. \$\$ESAVE^BEDDUTID: Performs dashboard board edit page save.
- 70. \$\$FMTE^BEDDUTIL: Return external date and time.
- 71. \$\$FM2HD^BEDDUTIL: Converts FileMan date and time to \$H date portion.
- 72. \$\$FM2HT^BEDDUTIL: Converts FileMan date and time to \$H time portion.
- 73. \$\$FMTE^BEDDUTIL: Converts FileMan date and time to external date and time.
- 74. FND^BEDDPLKP: BEDD IN patient lookup.
- 75. \$\$FNDDX^BEDDUTW: Returns whether an ICD-10 code has been entered for a patient visit.
- 76. \$\$FNDNARR^BEDDPOV: File narrative and return IEN.
- 77. \$\$FNOW^BEDDUTIL: Returns the current FileMan date and time.
- 78. \$\$GCLINIC^BEDDADM: Returns the visit clinic
- 79. \$\$GETCC^BEDDUTIL: Returns the chief complaint for the patient for the visit.
- 80. \$\$GETF^BEDDUTIL: Returns the specified FileMan field and file value.
- 81. \$\$GETOSTAT^BEDDUTIL: Get order summary by package type.
- 82. \$\$GETPOV^BEDDPOV: Get POV for a visit.
- 83. \$\$HLK^BEDDPLKP: Returns HRN for a location.
- 84. \$\$HTIME^BEDDUTID: Given seconds portion of \$H value, return time.
- 85. \$\$HRNL^BEDDPLKP: Returns list of HRNs.
- 86. ICAU^BEDDUTIU: Returns a list of injury causes.
- 87. ICD^BEDDPOV: Return ICD information
- 88. IMES^BEDD2ENV: Display install message to screen
- 89. INJFLD^BEDDINJ: Update specific BEDD injury field.
- 90. INJURY^BEDDINJ: Returns injury-related information.
- 91. INST^BEDDUTID: Returns list of follow-up instructions.
- 92. \$\$ISINJ^BEDDINJ: Returns whether visit is injury related or not.
- 93. \$\$ISINJURY^BEDDUTW: Returns whether visit is injury related.
- 94. \$\$KEYCK^BEDDUTID: Returns if the user has the BEDDZMGR key.
- 95. LABEL^BEDDPRT: Print labels.
- 96. LIST^BEDDPOV: Return list of V POV entries for a visit.
- 97. LKLST^BEDDUTW: Returns a list of locked entries on the EDD.
- 98. LOADSYS^BEDDUTW: Returns a list of EDD system values.

99. LOG^BEDDUTIU:

- 100. \$\$LUPREF^BEDDPREF: Returns user preferences for a site/user.
- 101. \$\$MDTRN^BEDDUTID: Updates the MODE OF TRANSPORT for a patient visit.
- 102. \$\$MINWTG^BEDDUTIL: Calculates difference in minutes between specified value and \$H.
- 103. MREC^BEDDPRT: Print Med Rec Report
- 104. MTRN^BEDDUTIU: Returns a mode of transport list values.
- 105. \$\$NADM^BEDDADM: Creates new ER ADMISSION and VISIT record entries.
- 106. \$\$NARR^BEDDUTIU: Returns the internal entry number for the provider narrative.
- 107. \$\$NEW^BEDDADM: Create new EDD class record.
- 108. \$\$NEW^BEDDUTW: Logs new visit on the EDD and returns the new internal entry number.
- 109. \$\$NMFRMT^BEDDPREF: Formats a patient's name for display.
- 110. PCCPRV^BEDDUTIS: Log consult providers in V PROVIDER.
- 111. PLABEL^BEDDPRT: Label background process entry point.
- 112. \$\$PLCHLD^BEDDUTID: Returns information for default ".9999" ICD-10 code.
- 113. PMREC^BEDDPRT: Med Rec background process entry point.
- 114. \$\$PPR^BEDDUTIL: Returns the primary provider.
- 115. \$\$PRCNT^BEDDUTIS: Gets a count of EDD procedures for a patient visit.
- 116. \$\$PRIMDX^BEDDUTID: Retrieves/Saves the primary ICD-10 code.
- 117. PROC^BEDDUTID: Returns an array of EDD procedures for a patient.
- 118. PROC^BEDDUTIU: Returns a list of EDD procedures.
- 119. PROUTE^BEDDPRT: Print patient routing slip
- 120. PROV^BEDDUTID: Returns list of providers.
- 121. PRTSLIP^BEDDPRT: Patient routing slip background process entry point.
- 122. \$\$PTALG^BEDDUTIL: Returns a list of the allergies for a patient.
- 123. \$\$PTPCP^BEDDUTIL: Returns a patient's primary care provider.
- 124. PTROUTE^BEDDPRT: Routing slip background process entry point.
- 125. QUE^BEDDEHRS: Queue routing slip print.
- 126. QUE^BEDDMREC: Queue med rec report.
- 127. RMAV^BEDDUTW: Checks room availability.
- 128. \$\$RMCHK^BEDDUTW: Returns whether the specified room is occupied by anyone other than the patient.
- 129. \$\$RMLST^BEDDUTW: Returns the last room occupied by a patient for a visit.
- 130. ROUTE^BEDDPRT: Print routing slip.
- 131. SAFE^BEDDUTIU: Returns a list of safety measures.
- 132. \$\$SAVE^BEDDPOV: Adds/updates V POV entry.
- 133. \$\$SAVEADM^BEDDADM: Admits a patient to the EDD
- 134. SAVEDX^BEDDUTW: Saves the diagnosis information into the Cache class.
- 135. SCEN^BEDDUTIU: Returns a list of injury settings.
- 136. \$\$SCLN^BEDDUTID: Returns converted clinic internal entry number.
- 137. \$\$SENS^BEDDPLKP: Returns whether patient is sensitive or not.
- 138. SITE^BEDDUTIL: Returns a list of sites from the MEDICAL CENTER DIVISION (#40.8) file.
- 139. \$\$SNAME^BEDDUTIL: Returns the file site name of the specified entry.
- 140. START^BEDDEHRS: Display routing slip.
- 141. START^BEDDMREC: Display med rec report.
- 142. \$\$SUPREF^BEDDPREF: Saves user preferences for a site/user.
- 143. TFRM^BEDDUTIU: Returns a list of Transfer from values.
- 144. \$\$TKO^BEDDPLKP: Strips trailing character off of string.
- 145. \$\$TODLH^BEDDUTIL: Converts external date to \$H format.
- 146. \$\$TRGUPD^BEDDUTIL: Updates visit triage information.
- 147. TRNF^BEDDUTID: Returns list of transfer facilities.
- 148. UPDINJ^BEDDINJ: Update BEDD injury information.
- 149. \$\$UPPER^BEDDUTID: Converts string to uppercase.
- 150. UPPRV^BEDDUTW: Saves the primary provider.
- 151. \$\$VISIT^BEDDPCC: Create PCC visit.
- 152. VTYP^BEDDUTIU: Returns a list of EDD visit types.
- 153. \$\$WACCESS^BEDDPREF: Returns whether a user can edit the Whiteboard settings.
- 154. \$\$WBPREF^BEDDPREF: Saves Whiteboard settings.
- 155. \$\$XCLIN^BEDDUTIL: Returns the external clinic value.
- 156. \$\$XDATE^BEDDUTID: Converts external date and time to FileMan date and time.
- 157. \$\$XNOW^BEDDUTIL: Returns current external date and time.

### <span id="page-17-0"></span>**6.0 Classes**

### <span id="page-17-1"></span>6.1 List of Emergency Department Dashboard (EDD) Classes

A list of the new classes with the EDD Application is in [Table 6-1.](#page-17-3) All of the specified class names exist within the BEDD package.

<span id="page-17-3"></span>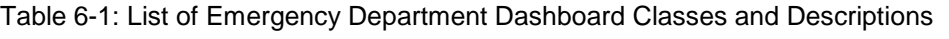

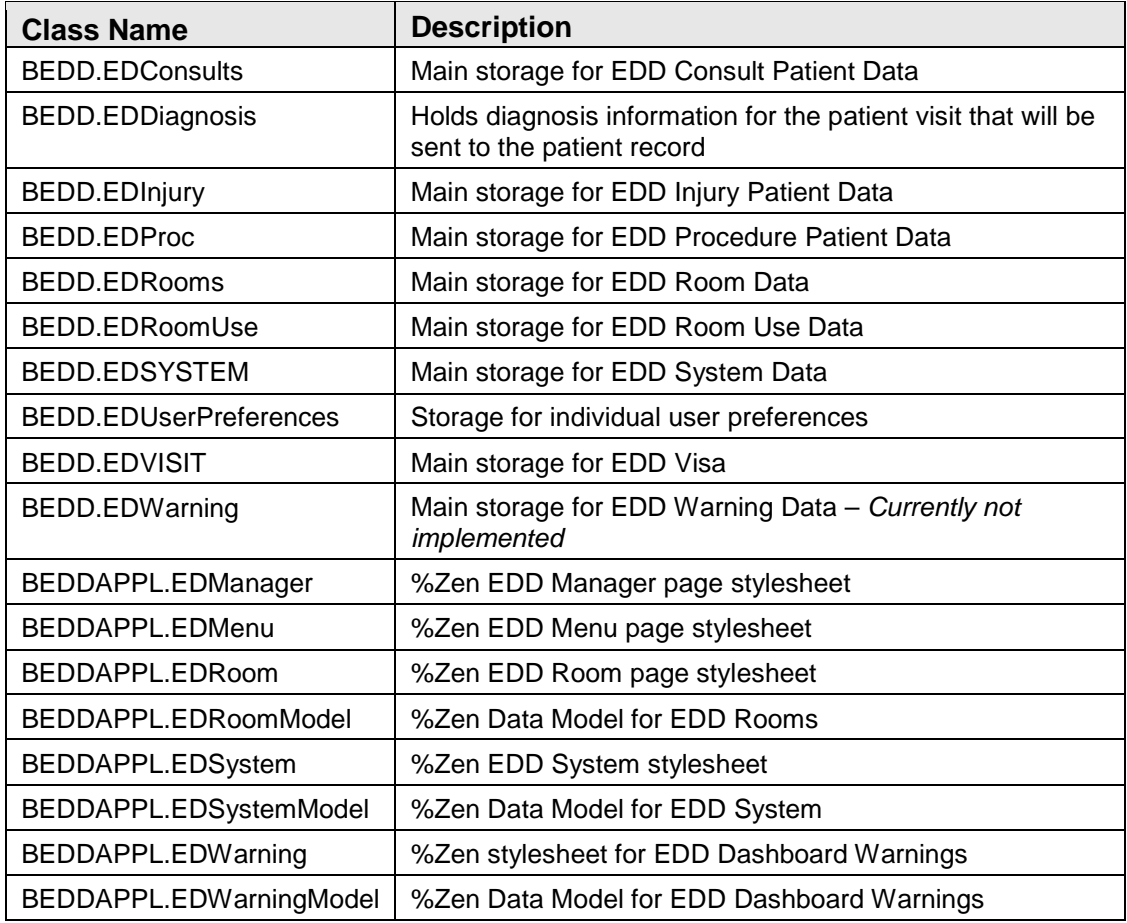

### <span id="page-17-2"></span>6.2 Method List – BEDD Package

- 1. BEDD.EDConsults.CmbDt: Returns the combined check-in date and time.
- 2. BEDD.EDConsults.CmbNotify: Returns the combined check in date and time.
- 3. BEDD.EDConsults.GetAge; Returns the patient's age.
- 4. BEDD.EDConsults.GetChart; Returns the patient chart number.
- 5. BEDD.EDConsluts.GetCIDT; Returns the check-in date.
- 6. BEDD.EDConsults.GetCITm: Returns the check-in time.
- 7. BEDD.EDConsults.GetCN; *Not utilized in current version.*
- 8. BEDD.EDConsults.GetCNS: *Not utilized in current version.*
- 9. BEDD.EDConsults.GetDOB: Returns the patient's date of birth.
- 10. BEDD.EDConsults.GetCN: *Not utilized in current version.*
- 11. BEDD.EDConsults.GetName: Returns the check-in date.
- 12. BEDD.EDConsults.GetSex; Returns the patient's sex.
- 13. BEDD.EDProc.GetName: Returns the patient's name.
- 14. BEDD.EDProc.GetStfN: Returns the procedure staff.
- 15. BEDD.EDProc.GetChart: Returns the patient's chart.
- 16. BEDD.EDProc.GetAge: Returns the patient's age.
- 17. BEDD.EDProc.GetSex: Returns the patient's sex.
- 18. BEDD.EDProc.GetCIDt: Returns the visit check in date.
- 19. BEDD.EDProc.CalcTime: Calculates the procedure time spent.
- 20. BEDD.EDProc.GetCITm: Returns the visit check in time.
- 21. BEDD.EDProc.CmbDt: Returns the combined check in date and time.
- 22. BEDD.EDProc.CmbDtT: Returns the combined procedure date and time.
- 23. BEDD.EDProc.GetDOB: Returns the patient's date of birth.
- 24. BEDD.EDProc.GetProcN: Returns the procedure name.
- 25. BEDD.EDSYSTEM.GetName: Returns site name.
- 26. BEDD.EDSYSTEM.GetPName: Returns site name.
- 27. BEDD.EDVISIT.GetName: Returns the patient's name.
- 28. BEDD.EDVISIT.GetProvN: Returns the provider's name.
- 29. BEDD.EDVISIT.GetDispN: Returns the disposition.
- 30. BEDD.EDVISIT.GetInjC: Returns the injury cause.
- 31. BEDD.EDVISIT.GetInjS: Returns the injury setting.
- 32. BEDD.EDVISIT.GetPtComplaint: Returns the visit complaint.
- 33. BEDD.EDVISIT.GetDecAdmit: Returns decision to admit date.
- 34. BEDD.EDVISIT.GetPtStat: Returns the patient's status (check-in, triage, in room, pending).
- 35. BEDD.EDVISIT.GetCIDt: Returns the patient's check in date.
- 36. BEDD.EDVISIT.GetCITm: Returns the patient's check in time.
- 37. BEDD.EDVISIT.GetTrgA: Returns the visit triage acuity.
- 38. BEDD.EDVISIT.GetTrgDt: Returns the visit triage date.
- 39. BEDD.EDVISIT.GetTrgDtTm: Returns the visit triage date and time.
- 40. BEDD.EDVISIT.GetAdPvDtm: Returns the visit admitting provider date and time.
- 41. BEDD.EDVISIT.GetAM: Returns the visit mode of transport.
- 42. BEDD.EDVISIT.GetTrgTm: Returns the visit triage time.
- 43. BEDD.EDVISIT.GetTrgN: Returns the visit triage nurse.
- 44. BEDD.EDVISIT.GetTrgC: Returns the visit triage clinic type.
- 45. BEDD.EDVISIT.GetDisp: Returns the visit disposition.
- 46. BEDD.EDVISIT.GetDCN: Returns the visit discharge nurse.
- 47. BEDD.EDVISIT.GetDCP: Returns the visit discharge provider.
- 48. BEDD.EDVISIT.GetDCDtTm: Returns the visit discharge date and time.
- 49. BEDD.EDVISIT.GetDCDt: Returns the visit discharge date.
- 50. BEDD.EDVISIT.GetDCTm: Returns the visit discharge time.
- 51. BEDD.EDVISIT.GetCln: Returns the visit discharge clinic.
- 52. BEDD.EDVISIT.GetERCC: Returns the presenting complaint for the visit.
- 53. BEDD.EDVISIT.CmbDt: Returns the combined check in date and time.
- 54. BEDD.EDVISIT.GetCC: Returns the chief complaint.
- 55. BEDD.EDVISIT.GetDC: Returns the visit disposition.
- 56. BEDD.EDVISIT.GetPrimN: Returns the primary nurse for the visit.
- 57. BEDD.EDVISIT.GetICDN: Returns the ICD-10 code.
- 58. BEDD.EDVISIT.GetAdmPrv: Returns the admitting provider.
- 59. BEDD.EDVISIT.GetSex: Returns the patient's sex.
- 60. BEDD.EDVISIT.GetDOB: Returns the patient's date of birth.
- 61. BEDD.EDVISIT.GetAge: Returns the patient's age.
- 62. BEDD.EDVISIT.GetChart: Returns the patient's chart.
- 63. BEDD.EDVISIT.GetWtg: Returns the visit wait time based on their status.
- 64. BEDD.EDVISIT.GetPtStatN: Returns the visit external status.
- 65. BEDD.EDVISIT.GetVD: Returns the total visit duration.
- 66. BEDD.EDVISIT.GetInstN: Returns the follow-up instructions.
- 67. BEDD.EDVISIT.GetInd: Returns the industry *not implemented*.
- 68. BEDD.EDVISIT.GetOcc: Returns the occupation *not implemented*.
- 69. BEDD.EDVISIT.GetFinA: Returns the final acuity.

# <span id="page-21-0"></span>**7.0 Cache Server Page (CSP) Files**

### <span id="page-21-1"></span>7.1 List of EDD Cache Server Pages

A list and description of the new CSP pages for the EDD Application is shown in [Table 7-1.](#page-21-2) All of the specified class names exist within the BEDD package.

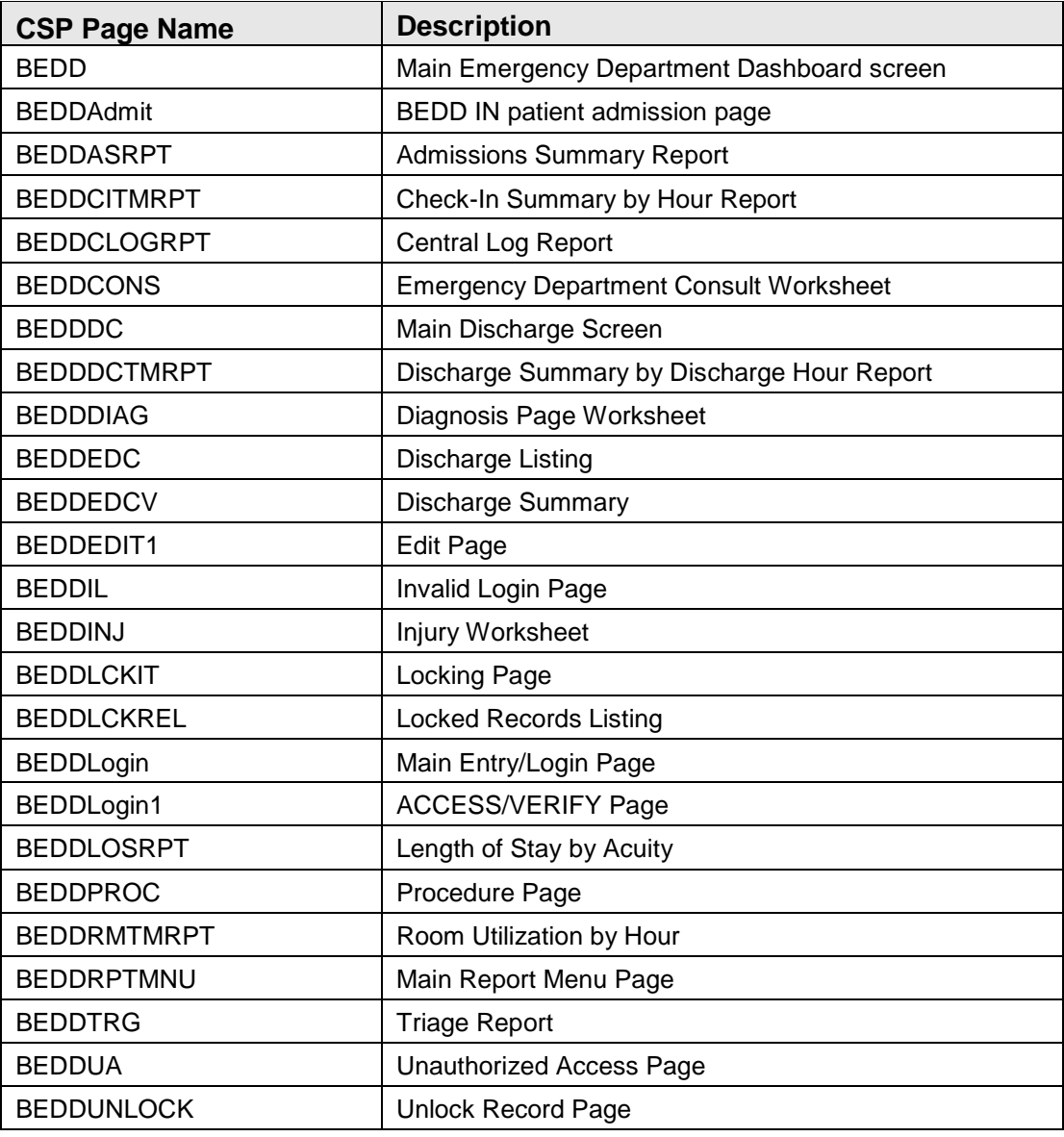

<span id="page-21-2"></span>Table 7-1: List of EDD Cache Server Page Files

### <span id="page-22-0"></span>**8.0 Files and Tables**

- File List: There are no RPMS files or tables included in the BEDD application.
- File Access: N/A
- Cross References: N/A
- Table File: N/A
- File Diagram or Flowchart: N/A

### <span id="page-23-0"></span>**9.0 External Relations**

#### <span id="page-23-1"></span>9.1 External Calls

The BEDD package utilizes the external calls in [Figure 9-1.](#page-24-1)

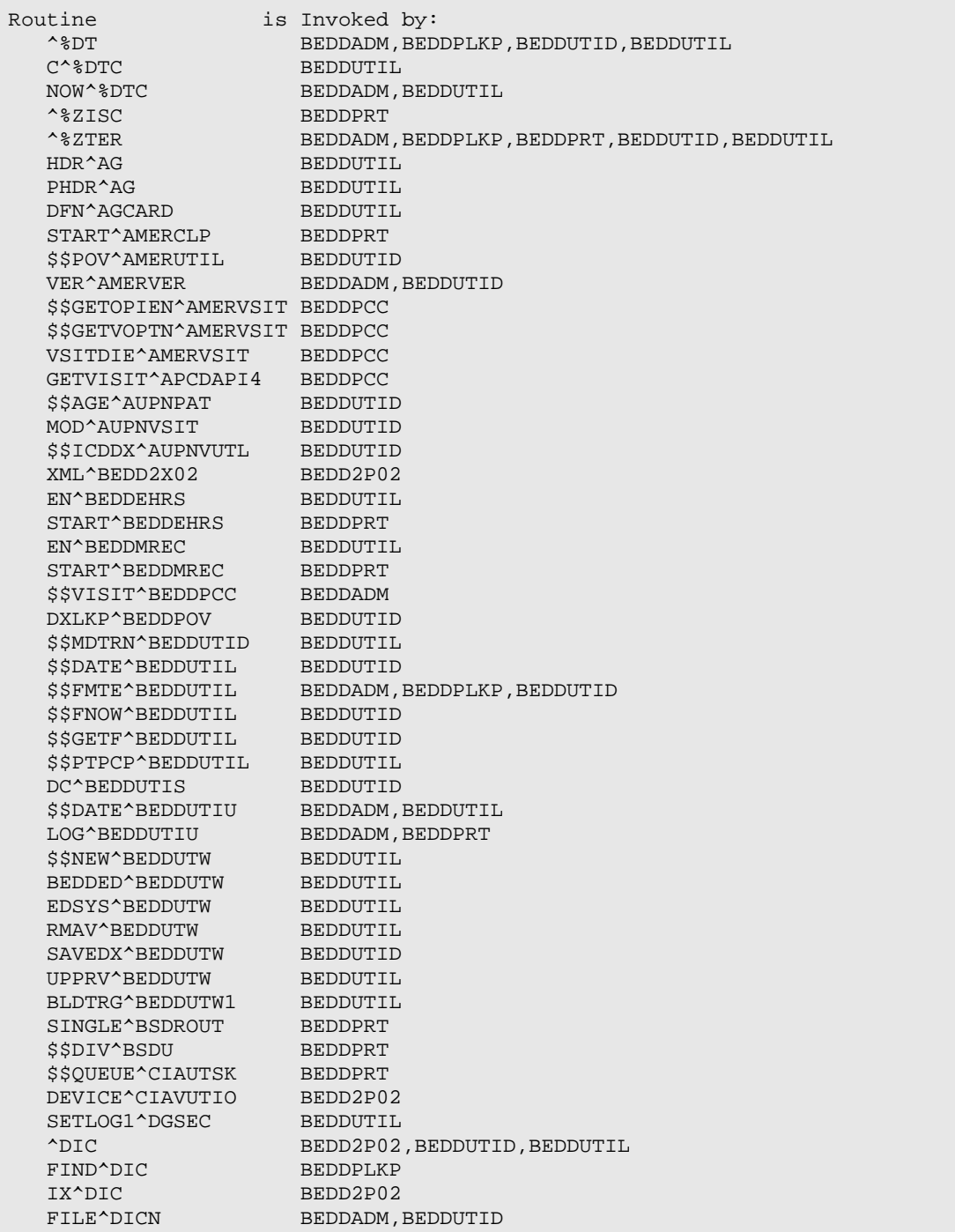

Addendum to the Technical Manual **External Relations** September 2017

| FILE <sup>A</sup> DIE        | BEDDADM, BEDDUTID                              |
|------------------------------|------------------------------------------------|
| \$\$IENS^DILF                | <b>BEDDUTID</b>                                |
| \$\$GET1^DIO                 | BEDDADM, BEDDPLKP, BEDDPRT, BEDDUTID, BEDDUTIL |
| SSIMP^ICDEXA                 | <b>BEDDUTID</b>                                |
| \$\$MAIN^TIULADR             | <b>BEDDUTIL</b>                                |
| EN^XBNEW                     | <b>BEDDPRT</b>                                 |
| \$\$DT^XLFDT                 | <b>BEDDUTIL</b>                                |
| SSFMTE^XLFDT                 | <b>BEDDUTIL</b>                                |
| SSFMTH^XLFDT                 | <b>BEDDUTIL</b>                                |
| \$\$HDIFF^XLFDT              | <b>BEDDUTIL</b>                                |
| SSHTE^XLFDT                  | <b>BEDDUTID</b>                                |
| \$\$NOW^XLFDT                | <b>BEDDPLKP</b>                                |
| \$\$REMDBL^XLFNAME1          | <b>BEDDPLKP</b>                                |
| SSUP^XLFSTR                  | <b>BEDDPLKP</b>                                |
| \$\$VERSION^XPDUTL           | <b>BEDDUTID</b>                                |
| BMES^XPDUTL                  | BEDD2P02                                       |
| DUZ^XUP                      | BEDDADM, BEDDPLKP, BEDDPRT, BEDDUTID           |
| \$\$CHECKAV^XUS              | <b>BEDDUTIL</b>                                |
|                              |                                                |
| *****<br>*****<br><b>END</b> |                                                |
|                              |                                                |

Figure 9-1: BEDD External Calls

#### <span id="page-24-1"></span><span id="page-24-0"></span>9.2 Callable Routines

[Table 9-1](#page-24-2) lists Callable Entry points and their descriptions.

<span id="page-24-2"></span>Table 9-1: Callable Entry Points

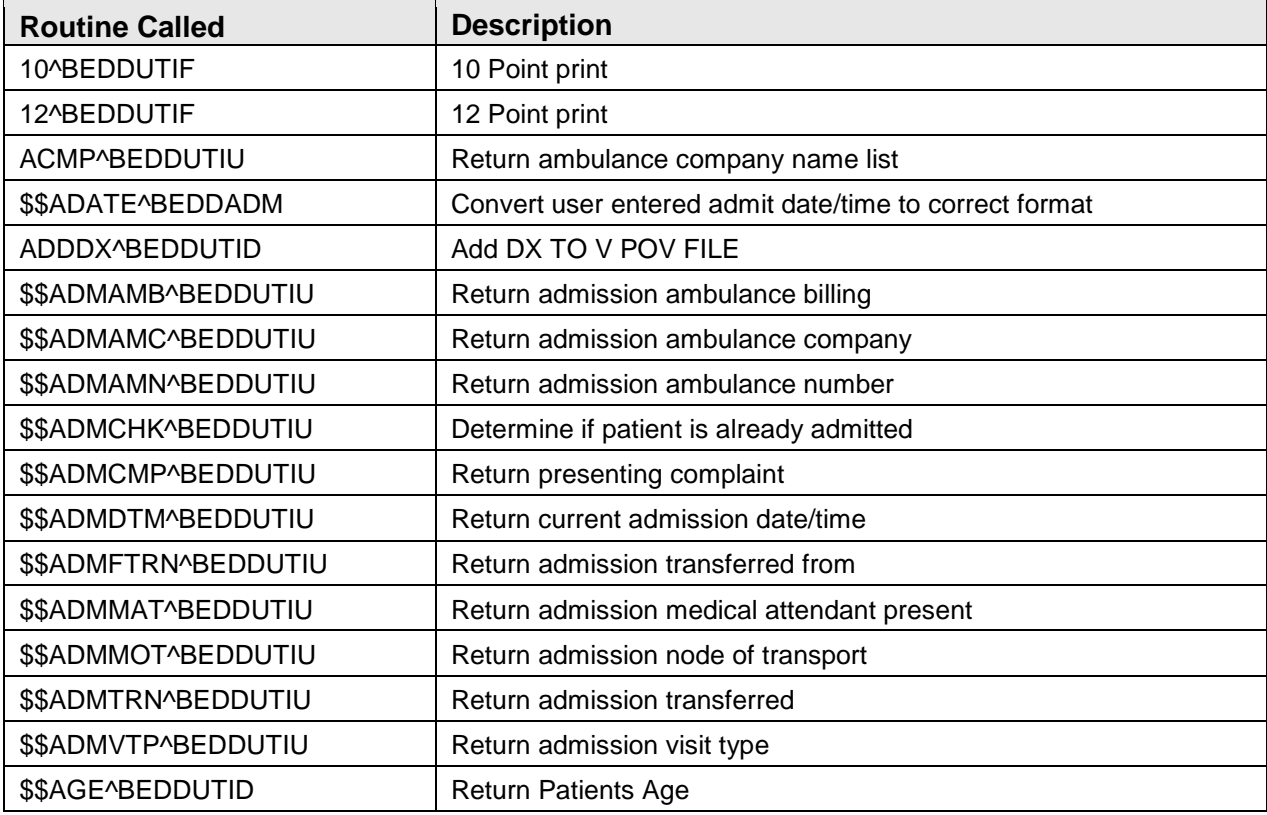

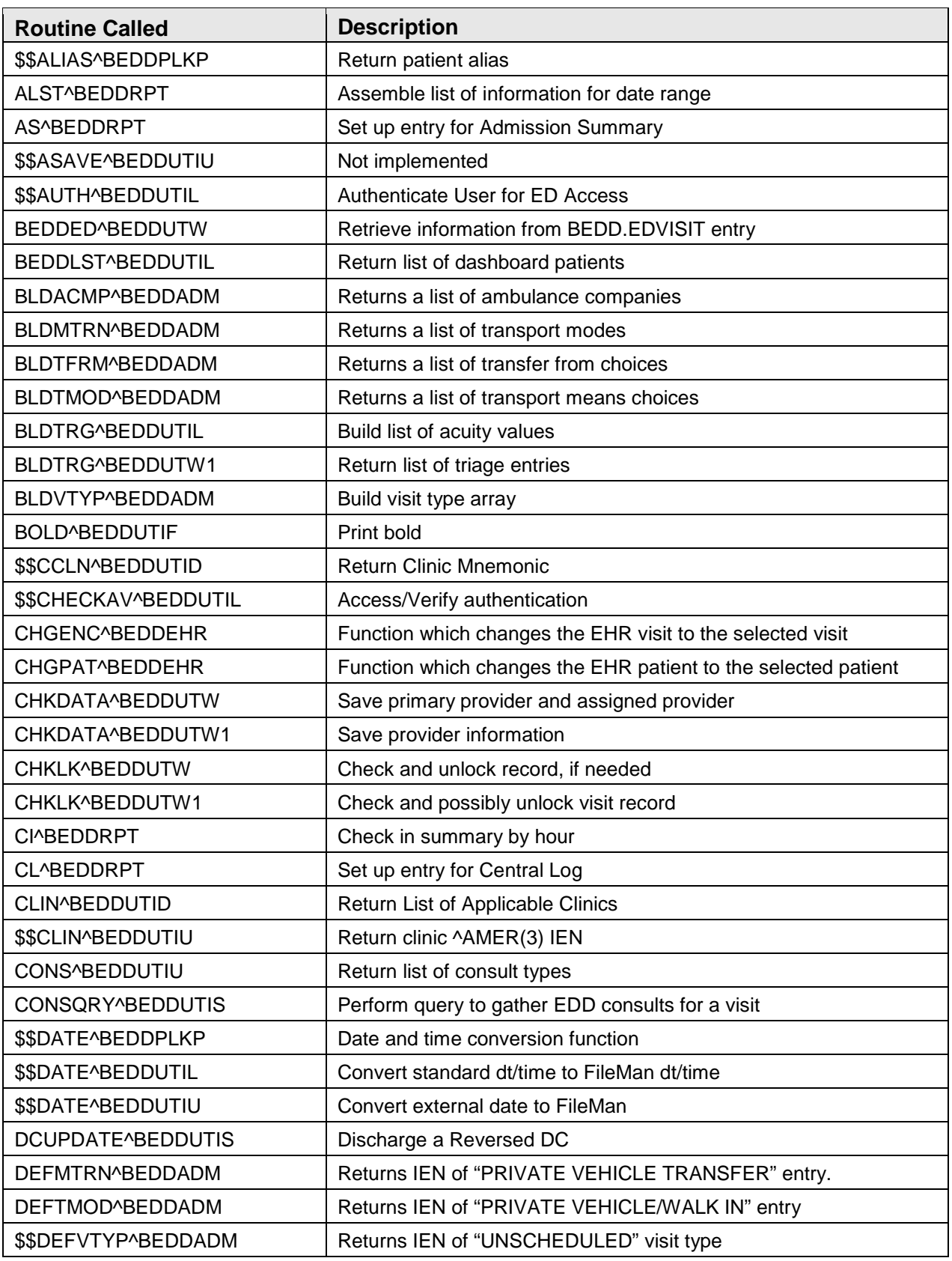

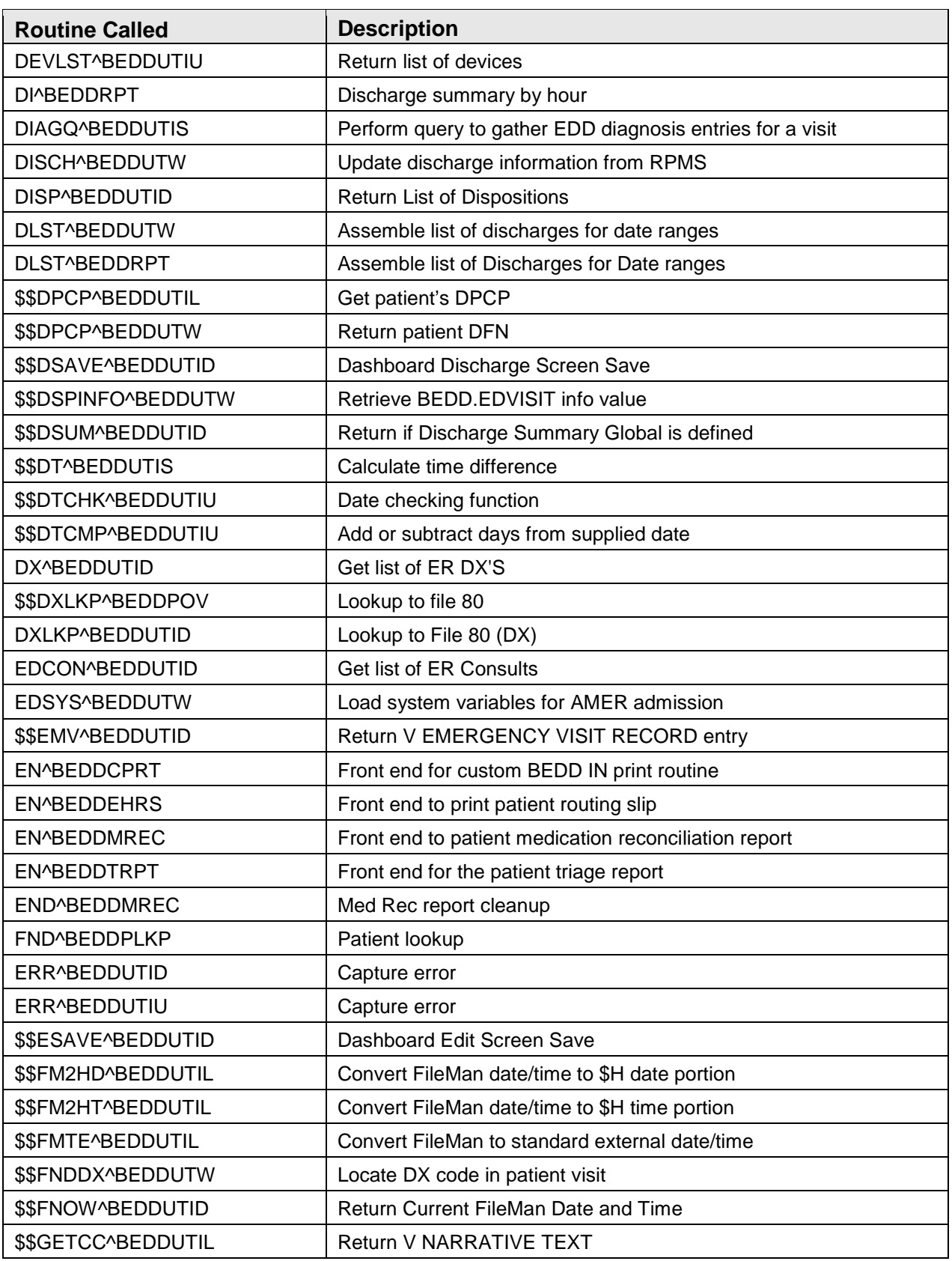

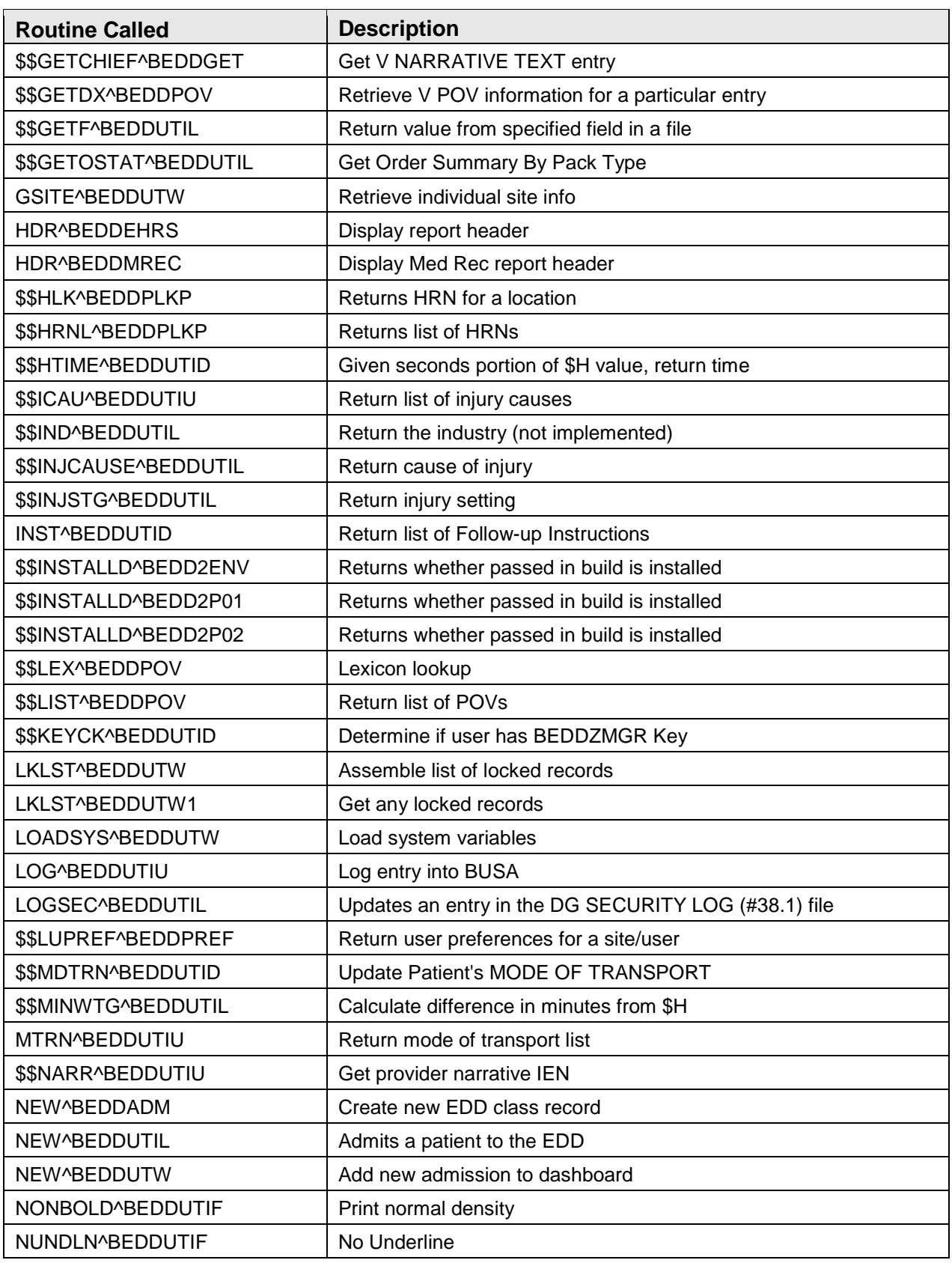

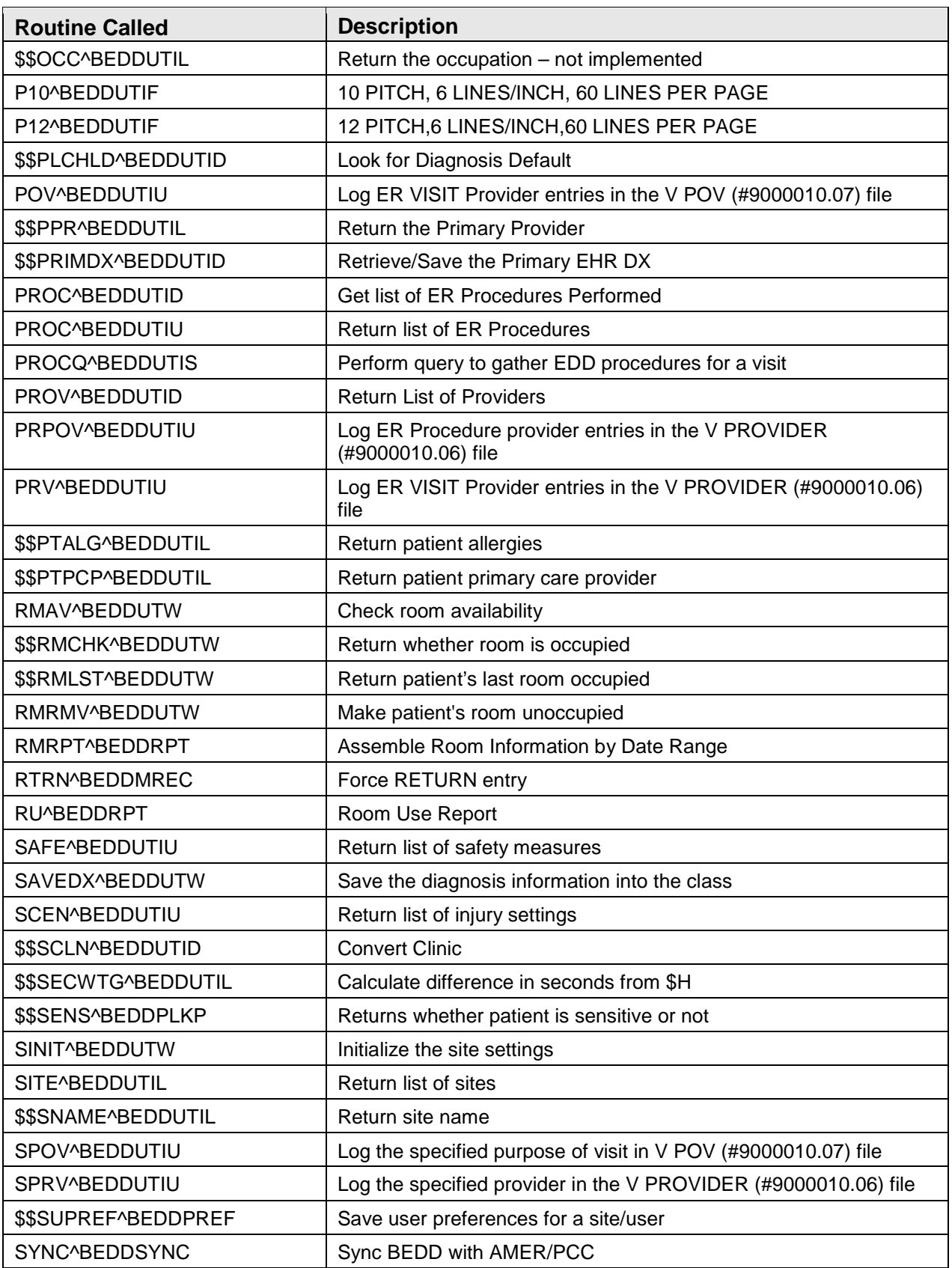

Addendum to the Technical Manual **External Relations** External Relations September 2017

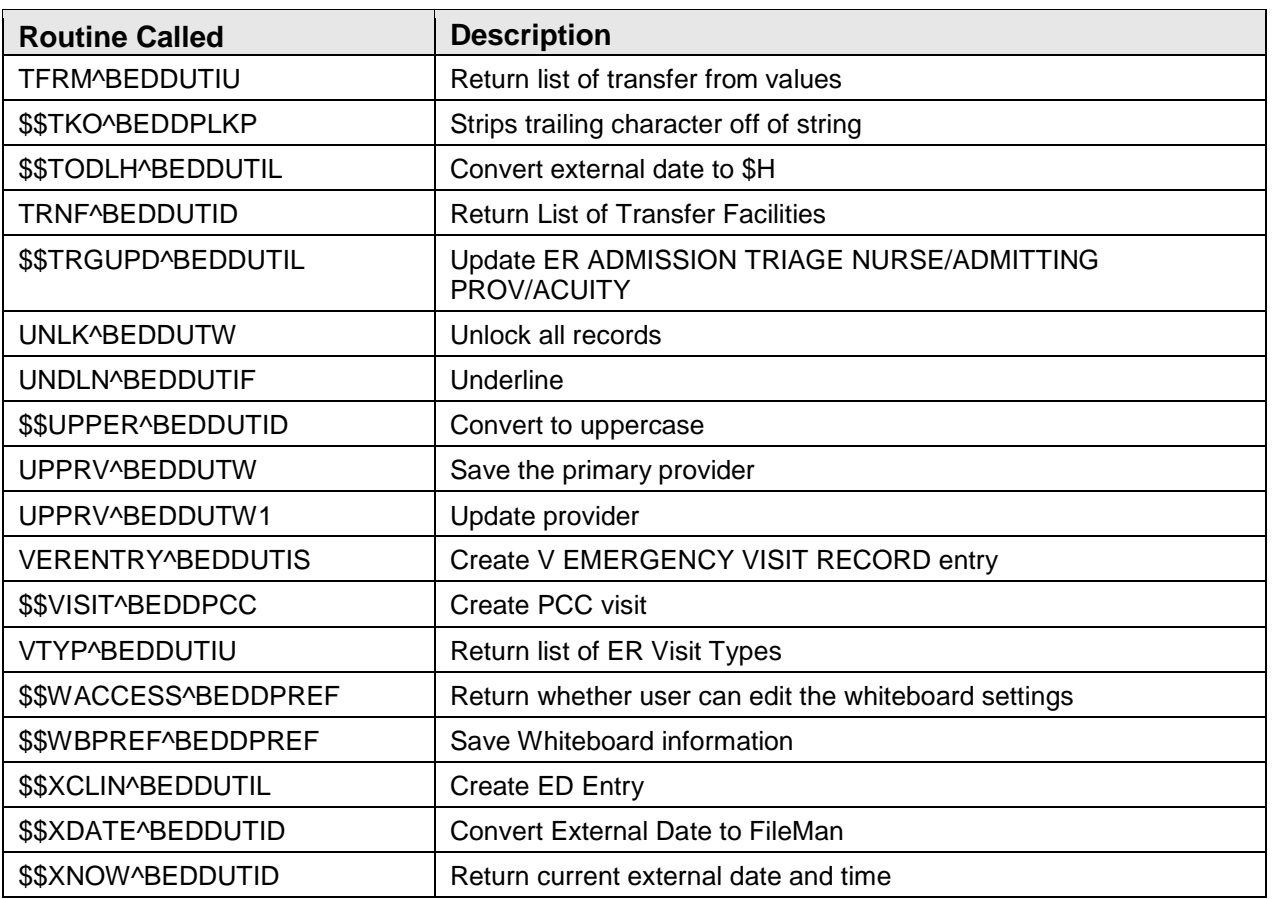

### <span id="page-29-0"></span>9.3 Published Entry Points

There are no published entry points in the BEDD package.

#### <span id="page-29-1"></span>9.4 Exported Options

There are no exported options included with the BEDD package.

## <span id="page-30-0"></span>**10.0 Internal Relations**

All functions within this application work independently. There are no documented internal relations in the BEDD package.

# <span id="page-31-0"></span>**11.0 Archiving and Purging**

There is no archiving or purging in the BEDD package.

### <span id="page-32-0"></span>**12.0 Documentation Resources**

The BEDD package is not a part of RPMS and does not utilize its own menus or FileMan data structures.

This section describes a few methods to generate online technical documentation.

# <span id="page-33-0"></span>**13.0 SAC Requirements and Exemptions**

There are no SAC exemptions required for the BEDD package.

### <span id="page-34-0"></span>**Glossary**

#### **ICD Codes**

One of several code sets used by the healthcare industry to standardize data. The International Classification of Disease (ICD) codes are an international diagnostic coding scheme. In addition to diseases, ICD also includes several families of terms for medical-specialty diagnoses, health status, disablements, procedures, and reasons for contact with Health Care Providers (HCPs). IHS currently uses ICD-10 for coding.

#### **Office of Information Technology (OIT)**

The organization within IHS that is responsible for developing and maintaining RPMS and related IT functions.

#### **Purpose of Visit (POV)**

In RPMS, ICD codes and narrative describing the patient's purpose of visit are documented in PCC V POV.

#### **Resource and Patient Management System (RPMS)**

An IHS program that incorporates a series of integrated software components that include clinical, administrative, and financial functions.

#### **RPMS Patient Care Component (PCC)**

Refers to functions within RPMS as a clinical data repository, storing visitrelated data about a patient.

# <span id="page-35-0"></span>**Acronym List**

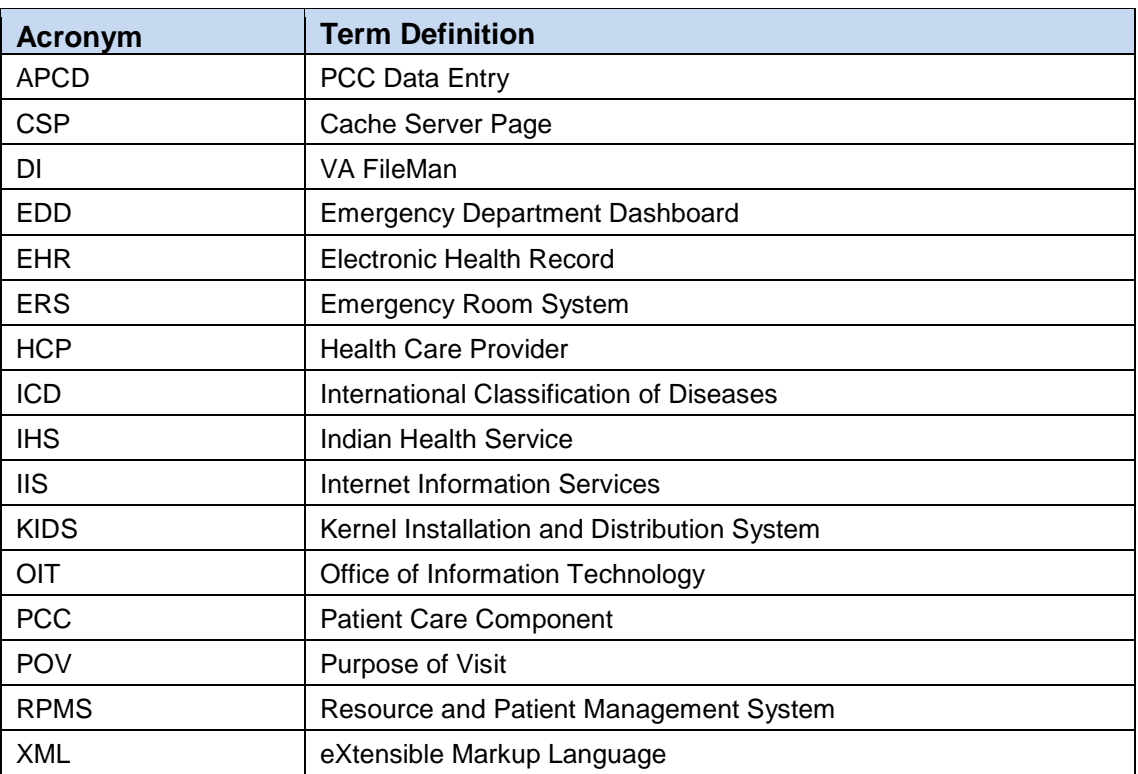

### <span id="page-36-0"></span>**Contact Information**

If you have any questions or comments regarding this distribution, please contact the OIT Help Desk (IHS).

**Phone:** (888) 830-7280 (toll free)

Web: <https://www.ihs.gov/helpdesk/>

**Email:** [support@ihs.gov](mailto:support@ihs.gov)